## **Cálculos (pow)**

Ingresar tamaño del cuadrado, y radio de la circunferencia, calcular el área sombreada.

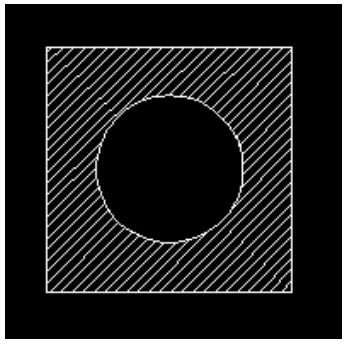

Siempre ambas figuras están centradas.

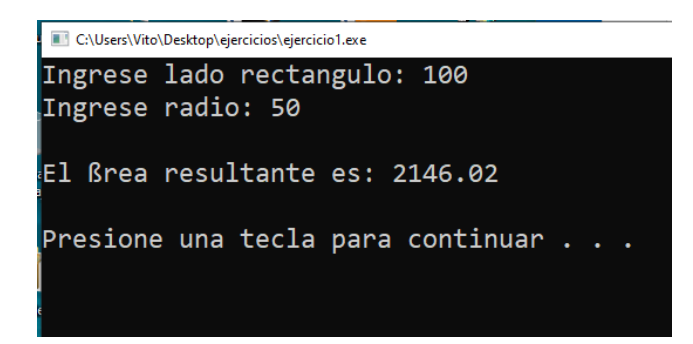

Versión 2 del programa, mostrar en mensaje de error en el caso que el diámetro de la circunferencia sea mayor al tamaño del cuadrado.